2021年6月14日

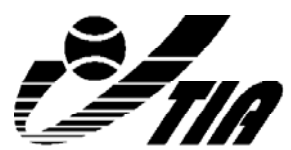

公益社団法人日本テニス事業協会

会員各位

公益社団法人日本テニス事業協会 会 長 大久保清一 安全委員会 委員長 金田 彰

### **公益社団法人日本テニス事業協会 安全委員会主催 安全・危機管理セミナーのご案内 ~インターネット利用と著作権などの権利侵害の留意点~**

拝啓 時下ますますご清栄のこととお慶び申しあげます。また日頃は当協会に種々ご協力を賜 り厚く御礼申しあげます。

さて、近年の安全委員会では、「クレーム対応セミナー」「ハラスメント防止研修会」「オ ンコートにおける安全危機管理」等、運営上のリスク対応に主眼を置き、活動して参りました。 経営上のリスクは多岐に渡り、今後も様々な角度から安全・危機管理を検証し、健全な運営実 現の一助となるべく、広範な視野を持ちながら活動して参ります。

今回は、「インターネット利用と著作権などの権利侵害の留意点」をテーマにセミナーを開 催いたします。近年では、WebやSNSなどを活用する事業所も増えたのではないでしょうか。し かし、それに伴いインターネットで公開した情報が、実は著作権や肖像権、名誉毀損などいく つかの権利を侵害しているといった場面が増えています。著作権侵害を放置していると、刑事 事件や民事訴訟などの深刻な法的トラブルに発展しかねません。リスクを回避するためにも、 著作権などの権利侵害に関する正しい知識を身に付け対処していくことが大切です。そこで、 WebやSNS関連に精通された弁護士の紙尾 浩道氏を講師にお招きして、必要な基礎知識から、皆 様が日々直面しうる課題についてご講演いただきます。大変参考になる内容となっております ので、是非とも皆様のご参加をお待ちいたしております。

末筆になりますが貴事業所のますますのご発展お祈り申しあげます。

敬 具

記

- ■日 時:2021年7月30日(金) 13:00~16:00
- ■開催方法:Zoomミーティングによるリモート開催(受講者のビデオ・マイク必須) ※Zoomミーティングについては「別紙」参照
- ■参加費用:加盟会員 3,300円(税込) 非加盟 6,600円(税込)
- ■定 員:30名 (定員になり次第締切)
- ■申込締切: 2021年7月21日(水) ※定員になり次第締め切らせていただきます。
- ■申 込 先:公益社団法人日本テニス事業協会 事務局 (FAX 03-3343-2047 )
- ■申込方法:所定の申込用紙に必要事項をご記入の上、上記へFAXにてご送付ください。 (お申し込み後、受付確認票をFAXにてお送りいたします。) なお、参加費用は締切日までに下記口座にお振り込みをお願いいたします。

【振込先口座】 │ 銀 行 名:三菱UFJ銀行 新宿中央支店 口座番号:普通口座 No.5448938 口 座 名:公益社団法人日本テニス事業協会 研修会事務局

■キャンセル料 : 2営業日前18:00から1営業日前18:00まで50%、以降より当日は100%の キャンセル料金を頂戴いたします。(土日祝は休業です) ※返金手数料は参加者負担とします

■本セミナーはテニスプロデューサー資格更新要件の対象となるセミナーです。有資格者は 登録番号をご記入ください。(公社)日本プロテニス協会資格者の方は本セミナーにおいて (公社)日本プロテニス協会の研修ポイントを2ポイント取得できますので、登録番号をご記 入ください。

### ■2021年7月30日(金) スケジュール予定

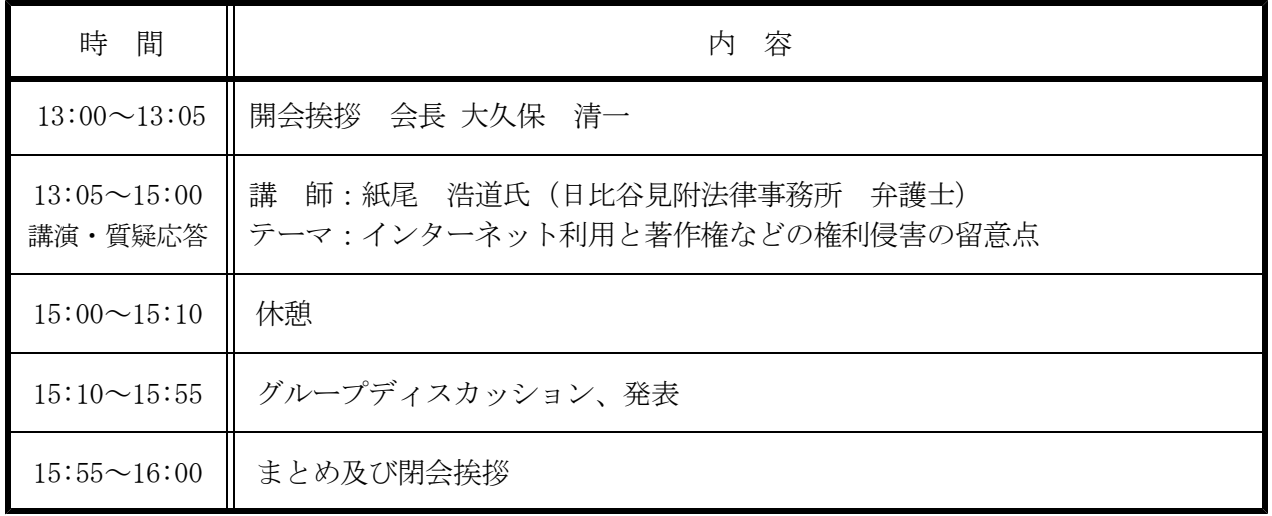

### **紙尾 浩道氏 プロフィール**

東京都大田区出身。上智大学法学部卒業。学習院大学法科大学院卒業。 日比谷見附法律事務所 弁護士

離婚・相続・交通事故・債務整理・労働紛争など、一般向けの法律相談や、企業向けの 契約書チェック・各種規定の整備・M&Aの法務デューデリジェンス等を行っている傍ら、 空いた時間を見つけては、パデルやテニスの練習会、懇親会などを企画している。 鮪と同じく、動き続けていないと死んでしまう体質。 弁護士として、フットワークを軽く、また、幅広いジャンルの法律相談に応じられるよう、 日々研鑽中。 近時はスポーツイベントやスポーツ団体の法務にも注力している。

#### 公益社団法人日本テニス事業協会 安全委員会主催

### **安全・危機管理セミナー**

**~インターネット利用と著作権などの権利侵害の留意点~**

7/21(水)までにFAXにてお申し込みください

# **参加申込用紙**

## **2021年7月30日(金) 13:00~16:00 リモート開催**

※本セミナーはテニスプロデューサー資格更新要件の対象となるセミナーです。有資格者 は登録番号をご記入ください。(公社)日本プロテニス協会資格者の方は本セミナーにお いて(公社)日本プロテニス協会の研修ポイントを2ポイント取得できますので、登録番号 をご記入ください。

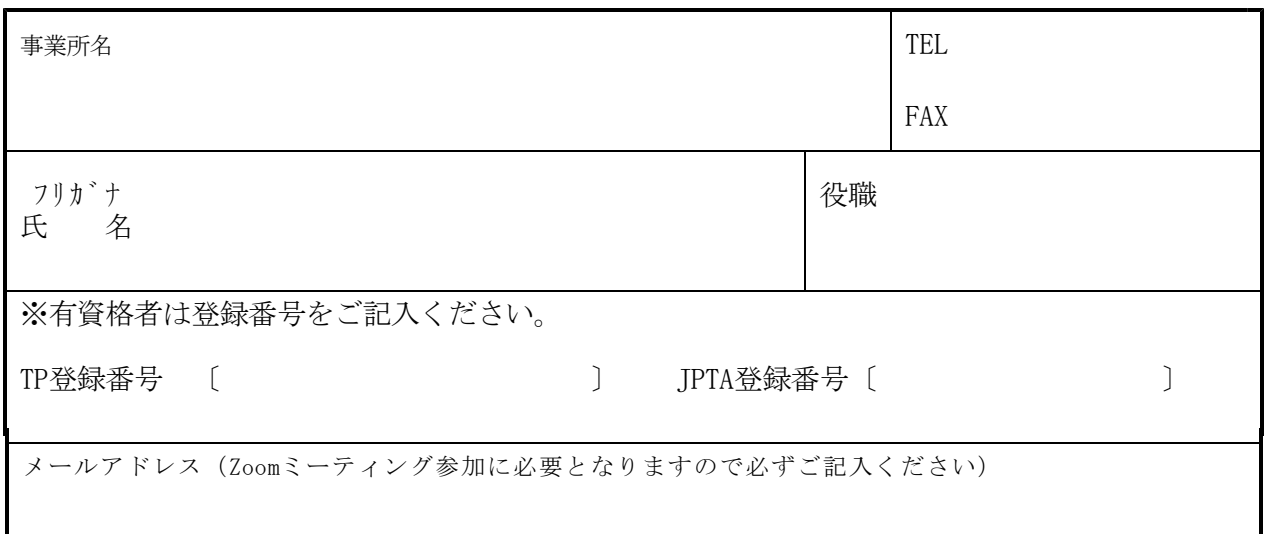

※参加者事前アンケートにご協力お願い申しあげます。

質問. セミナーに参加するにあたり、ご質問等がございましたらご記入ください。

### 各勉強会・研修会共通\_別紙\_Zoomミーティング参加方法

「Zoomミーティング」とは、PC、タブレット、スマートフォンで簡単にWeb会議ができるクラウド 型会議サービスです。初心者にもわかりやすい直感的な操作で気軽にWeb会議を始められます。

### **◆Zoomミーティングへの参加方法**

### **\*カメラとマイク・スピーカー装備のPC、タブレット、スマートフォン等が必要です。**

- 1. 開催15分前頃頃より主催者からあらかじめ送られるメールに記載の招待URLをクリックし てください。(メールは入金確認後にお送りします)
- 2. パソコンで、招待URLをクリックすると、パソコンにZoomがダウンロードされ、下のような 画面になります。

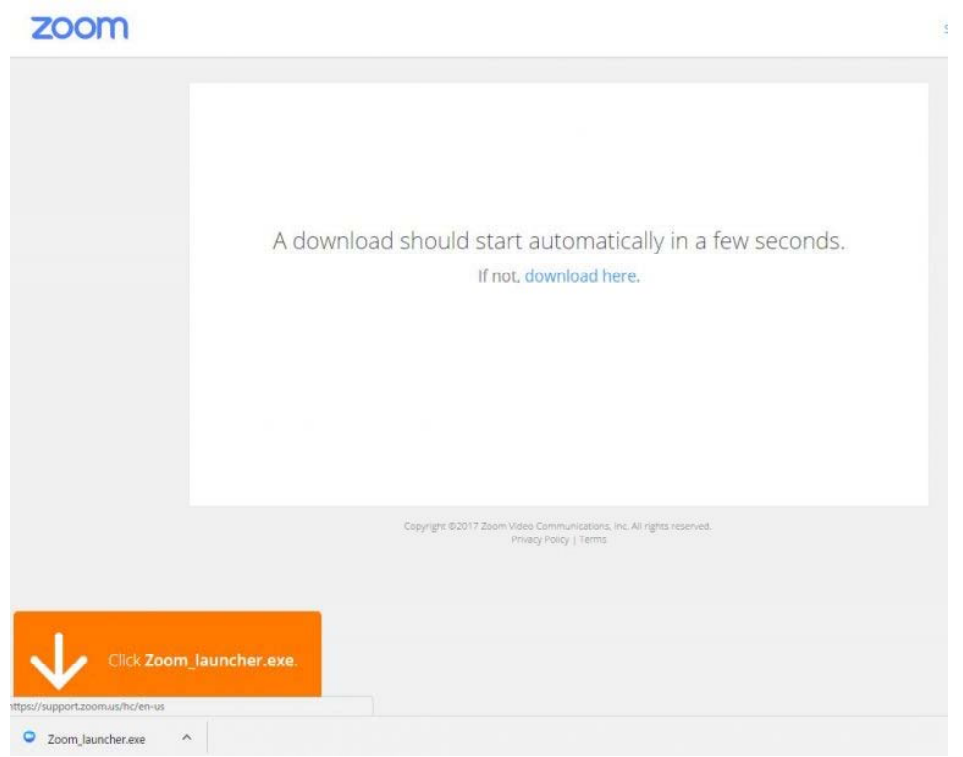

- 3.ここで、ダウンロードされたファイルをクリックすると、Zoomがインストールされ、その ままミーティングに参加できます。
- 4.「コンピュータでオーディオに参加」というボタンが出てきたら、これをクリックして下 さい。これは、パソコンに付いているマイクやスピーカーを使いますか?と聞いています。
- 5.このとき、「ミーティングへの参加時に、自動的にコンピューターでオーディオに参加」 にチェックを付けておくと、次回から自動的にパソコンに接続されているマイクやスピー カーを使うことになりますので、このウィンドーは表示されません。

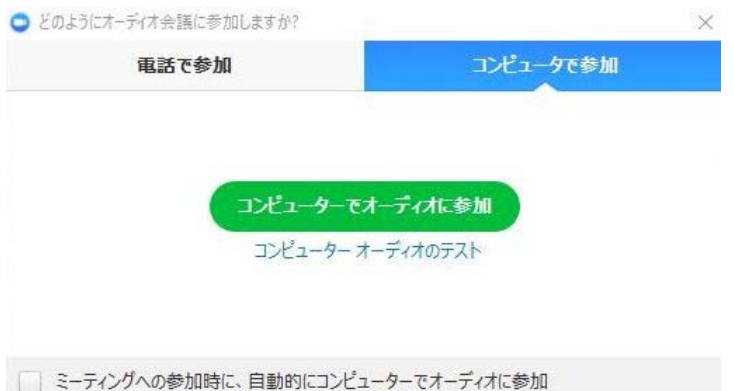

### **◆2回目以降、Zoomミーティングへ参加する場合**

- 1.一度でも、Zoomミーティングに参加したことがある人は、パソコンにZoomがインストール されています。セミナーの主催者から送られた招待URLをクリックしてください。
- 2.下図のような表示になったら、「Zoom Meetingを開く」をクリックしてZoomミーティング に参加して下さい。

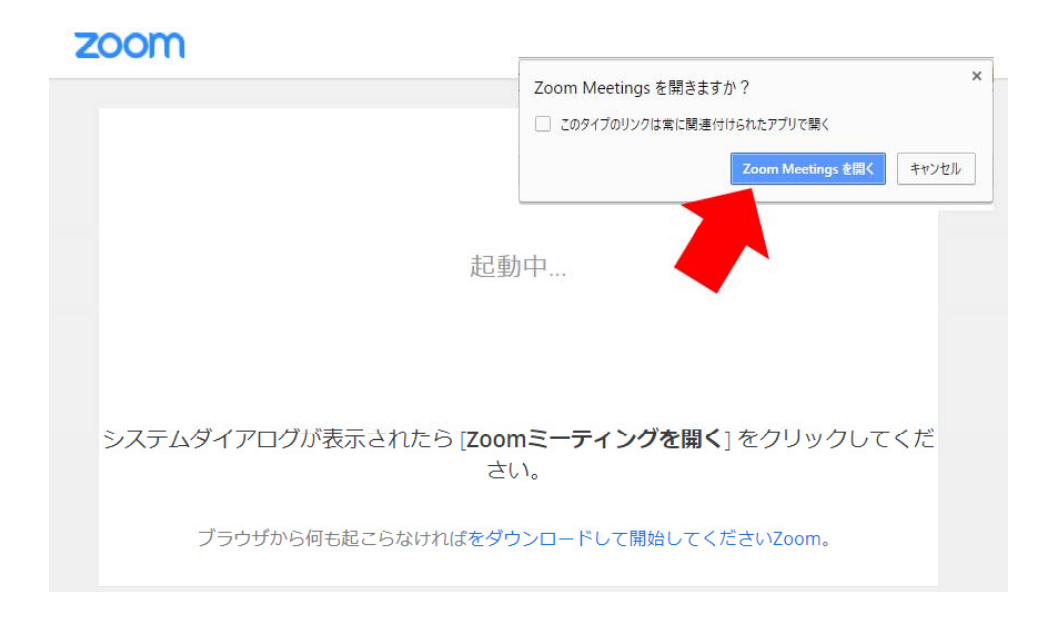

#### **◆Zoomミーティングの注意事項**

- 1. 開催15分前頃からあらかじめお送りするメールに記載されている「Zoomミーティングに 参加する」招待URLをクリックする。またはミーティングIDとパスワード入力にてご参加く ださい。(招待アドレス記載のメールはご入金確認後にお送りします)
- 2.参加する際は、名前欄に個人名が分かるように入力をしてください。
- 3.Zoomミーティングの参加にはカメラ、マイク、スピーカー装備のPC、スマートフォン、タ ブレット等が必要となります。
- 4.Zoomミーティングに初めて参加の方は事前にZoomアプリのインストールをお願いします。 (練習ミーティングをご希望の際は事務局加藤までご連絡願います。)
- 5. Zoomアプリは最新版に更新をしてください。
- 6.アプリのバージョン確認はプロフィールマーク(写真)をクリックして「アップデートを 確認」すると古いバージョンですと更新ボタンが表示されます。
- 7.Zoomミーティングには静かな環境でご参加いただくか、発言時以外は音声をミュートにし ていただくと進行がスムーズになります。(ヘッドセットは有効のようです)

#### 【重要】

※申込用紙に必ずメールアドレスをご記入ください。